## **Wykład 7**

## **Model losowego pola lokalnego**

Model losowego pola lokalnego jest jednym z najprostszych modeli w NMR ciał stałych, korzystając z którego można rozwiązać wielu zagadnień fizyki rezonansu magnetycznego. W tym modelu zakłada się, że w badanej próbce, umieszczonej w stałym polu magnetycznym, jądra magnetyczne znajdują się również w lokalnych polach magnetycznych, które są losowymi funkcjami czasu. Źródłem tych lokalnych pól magnetycznych mogą być, na przykład, oddziaływania momentów magnetycznych jąder. Określając "z góry" (a'priori) statystyczne właściwości losowego pola lokalnego (LPL), można w wielu przypadkach otrzymać analityczne rozwiązania różnorakich zagadnień NMR ciał stałych.

## **7.1. Model Klaudera – Andersona. Sygnał precesji swobodnej**

Model losowego pola lokalnego opera się na założeniu, że Hamiltonian oddziaływania jądra w wirującym z częstością Larmora  $\omega_0 = \gamma B_0$  układzie odniesienia możemy zapisać w postaci

$$
H(t) = -\omega(t)I_z \t\t(7.1)
$$

gdzie  $\omega(t) = \gamma B_{loc}(t)$  i  $B_{loc}(t)$  - indukcja losowego lokalnego pola w miejscu, gdzie znajduje się jądro magnetyczne o współczynniku żyromagnetycznym <sup>γ</sup>.

Zgodnie z rozważaniami przeprowadzonymi wcześniej sygnał precesji swobodnej określa wzór

$$
G(t) = \frac{Tr\left(e^{-i\omega(t)I_zt}I_xe^{i\omega(t)I_zt}I_x\right)}{Tr(I_x^2)} = \frac{\sum_m e^{-i\omega(t)mt}\langle m|I_x|m \pm 1\rangle e^{i\omega(t)(m\pm 1)t}\langle m \pm 1|I_x|m\rangle}{\sum_m \langle m|I_x^2|m\rangle} =
$$

$$
= \frac{e^{i\omega(t)t}\sum_m \langle m|I_x|m + 1\rangle\langle m + 1|I_x|m\rangle + e^{-i\omega(t)t}\sum_m \langle m|I_x|m - 1\rangle\langle m - 1|I_x|m\rangle}{\sum_m \langle m|I_x^2|m\rangle}.
$$

Ponieważ

$$
\langle m|I_x|m+1\rangle\langle m+1|I_x|m\rangle = I(I+1) - m(m+1) ,
$$
  

$$
\langle m|I_x|m-1\rangle\langle m-1|I_x|m\rangle = I(I+1) - m(m-1) ,
$$

z powyższego wzoru mamy

$$
G(t) = \frac{2\cos[\omega(t)t]\sum_{m} [I(I+1) - m^{2}] + 2i\sin[\omega(t)t]\sum_{m} m}{2\sum_{m} [I(I+1) - m^{2}]} = \cos[\omega(t) \cdot t]. \tag{7.2}
$$

Wzór (7.2) opisuje sygnał precesji swobodnej dla jednej realizacji losowego procesu.

Uśredniając (7.2) po wszystkich realizacjach zmian <sup>ω</sup> (*t*) otrzymujemy wzór na rejestrowany doświadczalnie sygnał precesji swobodnej

$$
\langle G(t) \rangle = \text{Re} \left\langle \exp \left( -i \int_{0}^{t} \omega(t') dt' \right) \right\rangle \,. \tag{7.3}
$$

Tu  $\langle \cdots \rangle$  oznacza uśrednienie po wszystkich realizacjach losowego procesu.

Rozważmy teraz obliczenie (7.3). Podzielmy interwał czasowy  $(0,t)$  na *n* równych części <sup>τ</sup> <sup>=</sup> *t* / *n* . Wtedy dla jednej realizacji procesu stochastycznego otrzymujemy

$$
G(t) = \lim_{\tau \to 0} \exp\left(-i\sum_{k=1}^{n} \tau \cdot \omega_k\right).
$$
 (7.4)

Tu i dalej oznaczenie rzeczywistej części Re nie będziemy pisać.

Uśrednioną wielkość *G*(*t*) określa wzór

$$
\langle G(t) \rangle = \lim_{\tau \to 0} \int_{0}^{\infty} \cdots \int_{0}^{\infty} \exp \left(-i \sum_{k=1}^{n} \tau \cdot \omega_{k}\right) \cdot p(\omega_{0}; \omega_{1}, \tau; \omega_{2}, 2\tau; \ldots; \omega_{n}, t) d\omega_{0} d\omega_{1} \cdots d\omega_{n}.
$$
 (7.5)

Dla stacjonarnych procesów stochastycznych Markowa

$$
p(\omega_0; \omega_1, \tau; \omega_2, 2\tau; \ldots; \omega_n, t) = p(\omega_0) p(\omega_0 | \omega_1, \tau) p(\omega_1 | \omega_2, \tau) \cdots p(\omega_{n-1} | \omega_n, \tau) \quad (7.6)
$$

Tu *p*( $\omega$ <sub>m</sub> |  $\omega$ <sub>m+1</sub>,τ) jest warunkowym prawdopodobieństwem tego, że losowa zmienna ω (*t*) przyjmuje wartość  $ω_{m+1}$  w chwili  $t + τ$  przy warunku, że w chwili  $t$  wielkość  $ω(t)$  była równa <sup>ω</sup> *<sup>m</sup>* .

W przypadku procesu Gauss-Markowa warunkowe prawdopodobieństwo *p*( $\omega_{k-1} | \omega_k$ ,  $\tau$ ) ma postać (patrz artykuł Klauder'a and Andersona)

$$
p(\omega_{k-1} | \omega_k, \Delta t) = \frac{1}{2\pi} \int_{-\infty}^{\infty} dy_k \cdot \exp\left[ iy_k (\omega_k - \omega_{k-1} \cdot e^{-\Delta t/\tau_c}) - \frac{1}{2} \sigma^2 y_k^2 (1 - e^{-2\Delta t/\tau_c}) \right] \ . \tag{7.7}
$$

Nazwa ta pochodzi z tego, że gdy <sup>∆</sup> *t* <sup>→</sup> <sup>∞</sup> ze wzoru (7.7) otrzymujemy

$$
p(\omega_k) = \frac{1}{2\pi} \int_{-\infty}^{\infty} dy_k \cdot \exp\left[ iy_k \omega_k - \frac{1}{2} \sigma^2 y_k^2 \right] = \frac{1}{\sqrt{2\pi \sigma^2}} \exp\left(-\frac{\omega_k^2}{2\sigma^2}\right) \,. \tag{7.8}
$$

Po podstawieniu (7.6) i (7.7) do wzoru (7.5) znajdujemy

$$
\langle G(t) \rangle = \lim_{\Delta t \to 0} \int_{-\infty}^{\infty} \cdots \int_{-\infty}^{\infty} \int_{-\infty}^{\infty} dy_1 \cdots dy_n \cdot \exp\left[ -\frac{1}{2} \sigma^2 (1 - e^{-2\Delta t/\tau} \sigma) \sum_{k=1}^n y_k^2 \right] \times
$$
  
 
$$
\times \frac{1}{(2\pi)^n} \int_{0}^{\infty} \cdots \int_{0}^{\infty} p(\omega_0) \exp\left(i \left[ \sum_{k=0}^{n-1} \omega_k \Delta t + \sum_{k=1}^n y_k (\omega_k - \omega_{k-1} \cdot e^{-\Delta t/\tau} \sigma) \right] \right) d\omega_0 \dots d\omega_n \quad (7.9)
$$

Wykonujemy teraz całkowanie we wzorze (7.9) względem zmiennych <sup>ω</sup> *<sup>k</sup>* (oprócz *k* <sup>=</sup> 0 ).

Całkując względem <sup>ω</sup> *<sup>n</sup>* otrzymujemy

$$
\frac{1}{2\pi}\int_{0}^{\infty}d\omega_{n}\exp(iy_{n}\omega_{n})=\delta(y_{n})\ .
$$

Skąd wynika, że

$$
y_n = 0 \tag{7.10}
$$

Całka względem <sup>ω</sup> <sub>n−1</sub> ma postać

$$
\frac{1}{2\pi}\int\limits_{0}^{\infty}d\omega_{n-1}\exp[i\omega_{n-1}(\Delta t+\mathcal{Y}_{n-1}-\mathcal{Y}_{n}\exp(-\Delta t/\tau_{c}))]
$$
 (7.11)

Skąd, z uwzględnieniem (7.9), wynika, że

$$
y_{n-1} = -\Delta t \tag{7.12}
$$

Całkując względem <sup>ω</sup> *<sup>n</sup>*<sup>−</sup> <sup>2</sup> otrzymujemy

$$
\frac{1}{2\pi} \int_{0}^{\infty} d\omega_{n-2} \exp[i\omega_{n-2}(\Delta t + \mathcal{Y}_{n-2} - \mathcal{Y}_{n-1} \exp(-\Delta t/\tau_c))]
$$
 (7.13)

Skąd wynika, że

$$
y_{n-2} = -\Delta t + y_{n-1}e^{-\Delta t/\tau_c} = -\Delta t - \Delta t e^{-\Delta t/\tau_c} \quad . \tag{7.14}
$$

Dla dowolnego (*n* <sup>−</sup> *k*) otrzymujemy

$$
y_{n-k} = -\Delta t + y_{n-k+1} e^{-\Delta t / \tau_c} \tag{7.15}
$$

albo

$$
y_{n-k} = -\Delta t \cdot \sum_{m=0}^{k-1} \exp(-m \frac{\Delta t}{\tau_C}). \tag{7.16}
$$

Oznaczając ( $m + k \equiv p$ ), skąd  $m = p - k$ , zapiszmy wzór (7.16) w postaci

$$
y_k = -\Delta t \cdot \sum_{p=k}^{n-1} \exp[-(p-k)\frac{\Delta t}{\tau_c}]. \tag{7.17}
$$

Po podstawieniu (7.17) do (7.9) znajdujemy

$$
\langle G(t) \rangle = \lim_{\Delta t \to 0} \exp \left[ -\frac{1}{2} \sigma^2 (1 - e^{-2\Delta t/\tau_c}) \sum_{k=1}^n \left[ -\Delta t \cdot \sum_{p=k}^{n-1} \exp \left( -\frac{(p-k)\Delta t}{\tau_c} \right) \right]^2 \right] \times
$$
  
 
$$
\times \int_0^{\infty} p(\omega_0) \exp \left[ i\omega_0 \Delta t (1 + e^{-\Delta t/\tau_c} \sum_{p=1}^{n-1} \exp \left( -\frac{(p-1)\Delta t}{\tau_c} \right) \right] d\omega_0 . \tag{7.18}
$$

Ze wzoru (7.18) w granice  $\Delta t \to 0$  ( $\sum f(\Delta t) \Delta t \to \int$ *t*  $f(\Delta t)\Delta t \rightarrow \int f(t')dt$ 0  $(\Delta t) \Delta t \rightarrow \int f(t') dt'$ ) otrzymujemy

$$
\langle G(t) \rangle = \exp \left[ -\frac{\sigma^2}{\tau_C} \int_0^t dt' \left[ \int_t^t \exp \left( -\frac{t'' - t'}{\tau_C} \right) dt'' \right]^2 \right] \times
$$
  
 
$$
\times \int_0^s d\omega_0 p(\omega_0) \exp \left[ i\omega_0 \int_0^t \exp \left( -\frac{t'}{\tau_C} \right) dt' \right].
$$
 (7.19)

Tu  $t'' \geq t'$ .

Oznaczmy

$$
J_1 = \int_0^{\infty} d\omega_0 p(\omega_0) \exp(i\omega_0 J_3) , \qquad (7.20)
$$

gdzie

$$
J_3 \equiv \int_0^t \exp\left(-\frac{t'}{\tau_C}\right) dt' = \tau_C (1 - e^{-t/\tau_C}) \quad , \tag{7.21}
$$

oraz

$$
J_2 = -\frac{\sigma^2}{\tau \ c \ 0} \int_{t'}^t dt' \left\{ \int_{t'}^t dt'' \exp\left(-\frac{t'' - t'}{\tau \ c}\right) \right\}^2.
$$
 (7.22)

Wtedy

$$
\langle G(t) \rangle = J_1 \cdot e^{J_2} \tag{7.23}
$$

2

Biorąc pod uwagę (7.8) i (7.21), ze wzoru (7.20) znajdujemy

$$
J_1 = \int_0^{\infty} d\omega_0 p(\omega_0) \exp\left[i\omega_0 \int_0^t \exp\left(-\frac{t'}{\tau_C}\right) dt'\right] = \frac{1}{\sqrt{2\pi\sigma^2}} \int_0^{\infty} \exp\left(-\frac{\omega_0^2}{2\sigma^2}\right) \cdot \exp(i\omega_0 J_3) d\omega_0. (7.24)
$$

Ze wzoru (7.24) wynika, że  $J_1$  jest transformatą Fouriera od funkcji Gaussa, a więc

$$
J_1 = \frac{1}{\sqrt{2\pi \sigma^2}} \int_0^{\infty} \exp\left(-\frac{\omega_0^2}{2\sigma^2}\right) \cdot \exp(i\omega_0 J_3) d\omega_0 = \exp\left(-\frac{1}{2}\sigma^2 J_3^2\right) = \exp\left[-\frac{1}{2}\sigma^2 \tau_c^2 (1 - e^{-t/\tau_c})^2\right].
$$
 (7.25)

Dalej

$$
J_2 = -\frac{\sigma^2}{\tau_C} \int_0^t dt' \left\{ \int_{t'}^t dt'' \exp\left(-\frac{t'' - t'}{\tau_C}\right) \right\}^2 = -\frac{\sigma^2}{\tau_C} \int_0^t dt' e^{2t'/\tau_C} \left\{ \int_{t'}^t dt'' e^{-t''/\tau_C} \right\}^2 = -\frac{1}{2} \sigma^2 \tau_C^2 \left(-3 + 2t + 4e^{-t/\tau_C} - e^{-2t/\tau_C}\right).
$$
 (7.26)

Uwzględniając (7.25) i (7.26), ze wzoru (7.23) znajdujemy

$$
\langle G(t) \rangle = J_1 \cdot e^{J_2} = \exp \left\{ - \sigma^2 \tau_c^2 \left( e^{-t/\tau_c} - 1 + \frac{t}{\tau_c} \right) \right\} \quad . \tag{7.27}
$$

Przypomnijmy, że tu *t* <sup>≥</sup> 0 .

Znajdziemy teraz transformatę Fouriera od (7.27)

$$
J(\omega) = \frac{1}{2\pi} \int_{-\infty}^{\infty} \langle G(t) \rangle e^{-i\omega t} dt
$$
 (7.28)

Zapisując (7.27) w postaci

$$
\langle G(t) \rangle = \exp(\sigma^2 \tau_c^2) \cdot \sum_{n=0}^{\infty} \frac{(-1)^n}{n!} \cdot (\sigma \cdot \tau_c)^{2n} \cdot e^{-n\tau_c|t|} \cdot \exp\{-\sigma^2 \tau_c|t|,
$$
 (7.29)

po podstawieniu (7.29) do (7.28) znajdujemy

$$
J(\omega) = \frac{\exp(\sigma^2 \tau_{C}^2)}{2\pi} \cdot \sum_{n=0}^{\infty} \frac{(-1)^n}{n!} \cdot (\sigma \cdot \tau_{C})^{2n} \int_{-\infty}^{\infty} \exp[-(\sigma^2 \tau_{C} + nV_{C}) \cdot |t|] \cdot e^{-i\omega t} dt
$$
 (7.30)

Biorąc pod uwagę, że

$$
g(\omega) = \frac{1}{\pi} \int_{-\infty}^{\infty} e^{-\alpha |t|} e^{-i\omega t} dt = \frac{1}{\pi} \frac{\alpha}{\alpha^2 + \omega^2} , \qquad (7.31)
$$

ze wzoru (7.30) znajdujemy

$$
J(\omega) = \frac{\exp(\sigma^2 \tau_C^2)}{2\pi} \cdot \sum_{n=0}^{\infty} \frac{(-1)^n}{n!} \cdot (\sigma \cdot \tau_C)^{2n} \cdot \frac{\sigma^2 \tau_C + n \nu_C}{(\sigma^2 \tau_C + n \nu_C)^2 + \omega^2} =
$$

$$
= \frac{\exp(\sigma^2 \tau_C^2)}{2\pi \sigma} \cdot \sum_{n=0}^{\infty} \frac{(-1)^n}{n!} \cdot (\sigma \cdot \tau_C)^{2n} \cdot \frac{\sigma \tau_C + n/\sigma \tau_C}{(\sigma \tau_C + n/\sigma \tau_C)^2 + (\omega/\sigma)^2} \tag{7.32}
$$

Wzór (7.32) po raz pierwszy otrzymali R.Kubo i T.Tomita.

## **7.2. Echo spinowe**

Metoda echa spinowego polega na poddaniu próbki umieszczonej w stałym polu magnetycznym **B0** - działaniu dwóch impulsów o częstotliwości radiowej. W przypadku echa Hahna, które obserwuje się po działaniu sekwencji impulsów  $90_y^0$  - t -  $180_{xy}^0$  -  $Acq(t)$ <sup>0</sup><sub>*Y*</sub> − τ − 180<sup>0</sup><sub>*X,Y*</sub> − *Acq*(*t*) (τ jest odstępem czasu między impulsami) indukowany w cewce odbiornika sygnał ma maksimum w chwili  $t_e=2\tau$  (rys. 7.1).

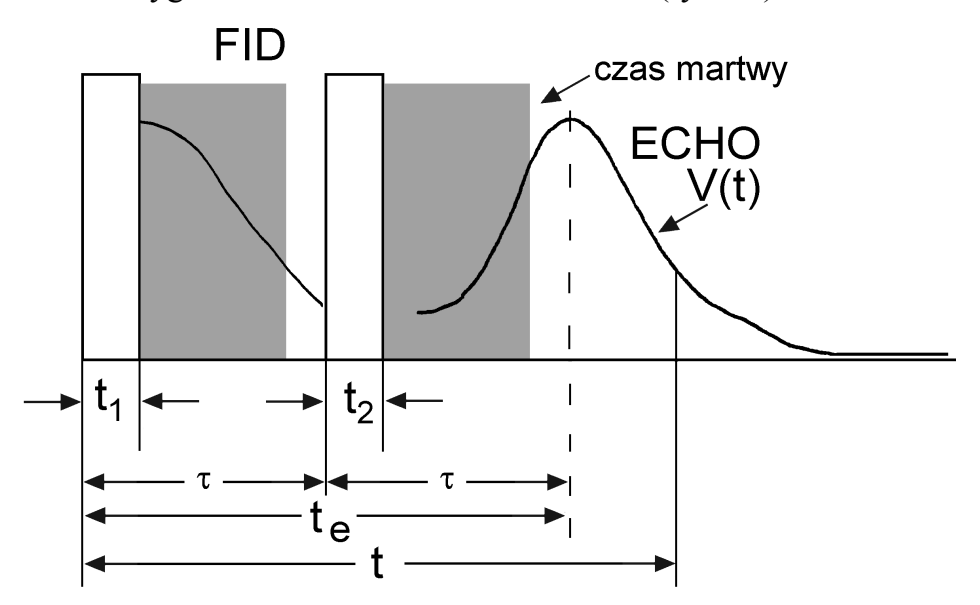

Rys.7.1. Schemat eksperymentu dwuimpulsowego dla obserwacji sygnału echa spinowego

Łatwo udowodnić, że w ramach modelu losowego pola lokalnego sygnał NMR rejestrowany w chwili *t* po działaniu na próbkę sekwencji impulsowej  $90_y^0$  - t -  $180_{xy}^0$  -  $Acq(t)$  $\int_{Y}^{0}$  -  $\tau$  - 180 $\int_{X,Y}^{0}$  -  $Acq(t)$  opisuje wzór

$$
V(\tau, t) = \left\langle \exp\left(i\int\limits_0^t \omega(t')dt'\right) - \exp\left(i\int\limits_t^t \omega(t')dt'\right) \right\rangle, \qquad (7.33)
$$

*Zadanie*. Udowodnić wzór (7.33).

Obliczenie dwuimpulsowego sygnału  $V(t, t)$  jest podobne do obliczenia sygnału precesji swobodnej, które przeprowadziliśmy wyżej. Zapiszmy wzór (7.33) jako

$$
V(\tau, t) = \left\langle \exp\left(i \int\limits_0^t s(t') \omega(t') dt'\right) \right\rangle, \qquad (7.34)
$$

tu  $s(t) = +1$  na odcinku czasu  $(0, \tau)$  i  $s(t) = -1$  na odcinku czasu  $(\tau, t)$ .

Znów podzielimy interwał czasowy na *n* równych części <sup>∆</sup> *t* <sup>=</sup> *t* / *n* . Wtedy uśrednioną wielkość *V* (<sup>τ</sup> ,*t*) określa wzór

$$
\langle V(\tau,t)\rangle = \lim_{\Delta t\to 0}\int_{0}^{\infty}\cdots\int_{0}^{\infty}\exp\left(i\sum_{k=0}^{n-1}s_{k}\omega_{k}\Delta t\right)\cdot p(\omega_{0};\omega_{1},\Delta t;\omega_{2},2\Delta t;\ldots;\omega_{n},t)d\omega_{0}d\omega_{1}\cdots d\omega_{n}.
$$
 (7.35)

Dla stacjonarnych procesów Markowa

$$
p(\omega_0; \omega_1, \Delta t; \omega_2, \Delta t; \ldots; \omega_n, t) = p(\omega_0) p(\omega_0 | \omega_1, \Delta t) p(\omega_1 | \omega_2, \Delta t) \cdots p(\omega_{n-1} | \omega_n, \Delta t) \quad . \tag{7.36}
$$

Korzystając znów ze wzoru (7.7), zapiszmy wzór (7.35) w postaci

$$
\langle V(\tau, t) \rangle = \lim_{\Delta t \to 0} \int_{-\infty}^{\infty} \cdots \int_{-\infty}^{\infty} \int_{-\infty}^{\infty} dy_1 \cdots dy_n \cdot \exp\left[ -\frac{1}{2} \sigma^2 (1 - e^{-2\Delta t/\tau} \sigma) \sum_{k=1}^n y_k^2 \right] \times
$$
  

$$
\times \frac{1}{(2\pi)^n} \int_0^{\infty} \cdots \int_0^{\infty} p(\omega_0) \exp\left(i \left[ \sum_{k=0}^{n-1} s_k \omega_k \Delta t + \sum_{k=1}^n y_k (\omega_k - \omega_{k-1} \cdot e^{-\Delta t/\tau} \sigma) \right] \right) d\omega_0 \dots d\omega_n \quad (7.37)
$$

Wykonujemy teraz całkowanie we wzorze (7.37) względem zmiennych  $\omega_k$  (oprócz *k* <sup>=</sup> 0 ). Całkując względem <sup>ω</sup> *<sup>n</sup>* otrzymujemy

$$
\frac{1}{2\pi} \int_{0}^{\infty} d\omega_n \exp(iy_n \omega_n) = \delta(y_n) \quad . \tag{7.38}
$$

Skąd wynika, że

$$
y_n = 0 \tag{7.39}
$$

Całka względem <sup>ω</sup> <sub>n−1</sub> ma postać

$$
\frac{1}{2\pi} \int_{0}^{\infty} d\omega_{n-1} \exp[i\omega_{n-1}(s_{n-1}\Delta t + y_{n-1} - y_n \exp(-\Delta t/\tau_c))] \ . \tag{7.40}
$$

Skąd, z uwzględnieniem (7.39), wynika, że

$$
y_{n-1} = -s_{n-1} \Delta t \tag{7.41}
$$

Całkując względem <sup>ω</sup> *<sup>n</sup>*<sup>−</sup> <sup>2</sup> otrzymujemy

$$
\frac{1}{2\pi} \int_{0}^{\infty} d\omega_{n-2} \exp[i\omega_{n-2}(s_{n-2}\Delta t + y_{n-2} - y_{n-1}\exp(-\Delta t/\tau_c))] \tag{7.42}
$$

Skąd wynika, że

$$
y_{n-2} = -s_{n-2}\Delta t + y_{n-1}e^{-\Delta t/\tau_c} = -s_{n-2}\Delta t - s_{n-1}\Delta t e^{-\Delta t/\tau_c}
$$
 (7.43)

Dla dowolnego (*n* <sup>−</sup> *k*) otrzymujemy

$$
y_{n-k} = -s_{n-k}\Delta t + y_{n-k+1}e^{-\Delta t/\tau}c \quad , \tag{7.44}
$$

albo

$$
y_{n-k} = -\Delta t \cdot \sum_{m=0}^{k-1} s_{n-k+m} \exp(-m \frac{\Delta t}{\tau_C}).
$$
 (7.45)

Oznaczając (*m* <sup>+</sup> *k* <sup>≡</sup> *p* ), skąd *m* <sup>=</sup> *p* <sup>−</sup> *k* , zapiszmy wzór (7.45) w postaci

$$
y_{k} = -\Delta t \cdot \sum_{p=k}^{n-1} s_{p} \exp[-(p-k)\frac{\Delta t}{\tau_{C}}].
$$
 (7.46)

Po podstawieniu (7.46) do (7.37) znajdujemy

$$
\langle V(\tau, t) \rangle = \lim_{\Delta t \to 0} \exp \left[ -\frac{1}{2} \sigma^2 (1 - e^{-2\Delta t/\tau_c}) \sum_{k=1}^n \left[ -\Delta t \cdot \sum_{p=k}^{n-1} s_p \exp \left( -\frac{(p-k)\Delta t}{\tau_c} \right) \right]^2 \right] \times
$$
  
 
$$
\times \int_0^{\infty} p(\omega_0) \exp \left[ i\omega_0 \Delta t (s_0 + e^{-\Delta t/\tau_c} \sum_{p=1}^{n-1} s_p \cdot \exp \left( -\frac{(p-1)\Delta t}{\tau_c} \right) \right] d\omega_0.
$$
 (7.47)

Ze wzoru (7.47) w granice  $\Delta t \to 0$  ( $\sum f(\Delta t) \Delta t \to \int$ *t*  $f(\Delta t)\Delta t \rightarrow \int f(t')dt$ 0  $(\Delta t) \Delta t \rightarrow \int f(t') dt'$ ) otrzymujemy

$$
\langle V(\tau, t) \rangle = \exp \left[ -\frac{\sigma^2}{\tau_C} \int_0^t dt' \left[ \int_{t'}^t s(t'') \exp \left( -\frac{t'' - t'}{\tau_C} \right) dt'' \right]^2 \right] \times
$$
  
 
$$
\times \int_0^{\infty} d\omega_0 p(\omega_0) \exp \left[ i\omega_0 \int_0^t s(t') \exp \left( -\frac{t'}{\tau_C} \right) dt' \right].
$$
 (7.48)

Tu  $t'' \geq t'$ .

Biorąc pod uwagę, że *s*(*t*) <sup>=</sup> <sup>+</sup> 1 na odcinku czasu (0,<sup>τ</sup> ) i *s*(*t*) <sup>=</sup> <sup>−</sup> 1 na odcinku czasu (<sup>τ</sup> ,*t*) otrzymujemy

$$
J_3 \equiv \int_0^t s(t') \exp\left(-\frac{t'}{\tau_C}\right) dt' = \int_0^t e^{-t'/\tau_C} dt' - \int_\tau^t e^{-t'/\tau_C} dt' = \tau_C (1 - 2e^{-\tau/\tau_C} + e^{-t/\tau_C}).
$$

Ponieważ, zgodnie z (7.8)

$$
p(\omega_0) = \frac{1}{\sqrt{2\pi \sigma^2}} \exp\left(-\frac{\omega_0^2}{2\sigma^2}\right),
$$

znajdujemy

$$
J_1 = \int_0^{\infty} d\omega_0 p(\omega_0) \exp\left[i\omega_0 \int_0^t s(t') \exp\left(-\frac{t'}{\tau_C}\right) dt'\right] = \frac{1}{\sqrt{2\pi\sigma^2}} \int_0^{\infty} \exp\left(-\frac{\omega_0^2}{2\sigma^2}\right) \cdot \exp(i\omega_0 J_3) d\omega_0
$$
 (7.49)

Ze wzoru (7.49) wynika, że  $J_1$  jest transformatą Fouriera od funkcji Gaussa, a więc

$$
J_1 = \frac{1}{\sqrt{2\pi \sigma^2}} \int_0^{\infty} \exp\left(-\frac{\omega_0^2}{2\sigma^2}\right) \cdot \exp(i\omega_0 J_3) d\omega_0 = \exp\left(-\frac{1}{2}\sigma^2 J_3^2\right) = \exp\left[-\frac{1}{2}\sigma^2 \tau_C^2 (1 - 2e^{-t/\tau_C} + e^{-t/\tau_C})^2\right].
$$
 (7.50)

Dalej, oznaczmy

$$
J_2 = \exp\left[-\frac{\sigma^2}{\tau_C} \int_0^t dt' \left[\int_{t'}^t s(t'') \exp\left(-\frac{t'' - t'}{\tau_C}\right) dt''\right]^2\right] \equiv \exp(J_4) \quad , \tag{7.51}
$$

gdzie

$$
J_4 = -\frac{\sigma^2}{\tau_C} \int_0^t dt' \left[ \int_{t'}^t s(t'') \exp\left(-\frac{t'' - t'}{\tau_C}\right) dt'' \right]^2.
$$
 (7.52)

Tu  $t'' \geq t'$ .

Ze wzoru (7.52) otrzymujemy

$$
J_{4} = -\frac{\sigma^{2}}{\tau_{C}} \int_{0}^{t} dt' \left[ \int_{t'}^{t} s(t'') \exp\left(-\frac{t'' - t'}{\tau_{C}}\right) dt'' \right]^{2} =
$$
\n
$$
= -\frac{\sigma^{2}}{\tau_{C}} \int_{0}^{t} dt' (\int_{t'}^{t} e^{-(t'' - t')/\tau_{C}} dt'' - \int_{\tau}^{t} e^{-(t'' - t')/\tau_{C}} dt'')^{2} - \frac{\sigma^{2}}{\tau_{C}} \int_{t'}^{t} dt' (-\int_{t'}^{t} e^{-(t'' - t')/\tau_{C}} dt'')^{2} =
$$
\n
$$
= -\frac{1}{2} \sigma^{2} \tau_{C} [2t - 7\tau_{C} + 8\tau_{C} e^{-\tau/\tau_{C}} + 4\tau_{C} e^{-t/\tau_{C}} (e^{\tau/\tau_{C}} + e^{-\tau/\tau_{C}} - e^{(-2\tau + t)/\tau_{C}} - 1 - \frac{1}{4} e^{-t/\tau_{C}})]. \quad (7.53)
$$

Korzystając z (7.50) i (7.53) znajdujemy

$$
\langle V(\tau, t) \rangle = J_1 \exp(J_4) = \exp \{-\sigma^2 \tau_c^2 \left[ \frac{t}{\tau_c} - 3 + 2e^{-\tau/\tau_c} + 2e^{-(t-\tau)/\tau_c} - e^{-t/\tau_c} \right] \} \ . \tag{7.54}
$$

Jeżeli *t* <sup>=</sup> 2<sup>τ</sup> , ze wzoru (7.54) mamy

$$
\langle V(t = 2\tau) \rangle = \exp[-\sigma^2 \tau_c^2 (2\alpha - 3 + 4e^{-\alpha} - e^{-2\alpha})] =
$$
  
=  $\exp[-\sigma^2 \tau_c^2 [1 + 2\alpha - (2 - e^{-\alpha})^2]]$  (7.55)

gdzie  $\alpha = \tau / \tau_c$ .

Na rys.7.2 są przedstawione zależności amplitudy sygnału echa spinowego *V*(2<sup>τ</sup> ) od parametru  $\alpha = \tau / \tau_c$  dla różnych wartości σ<sup>2</sup> τ<sup>2</sup>.

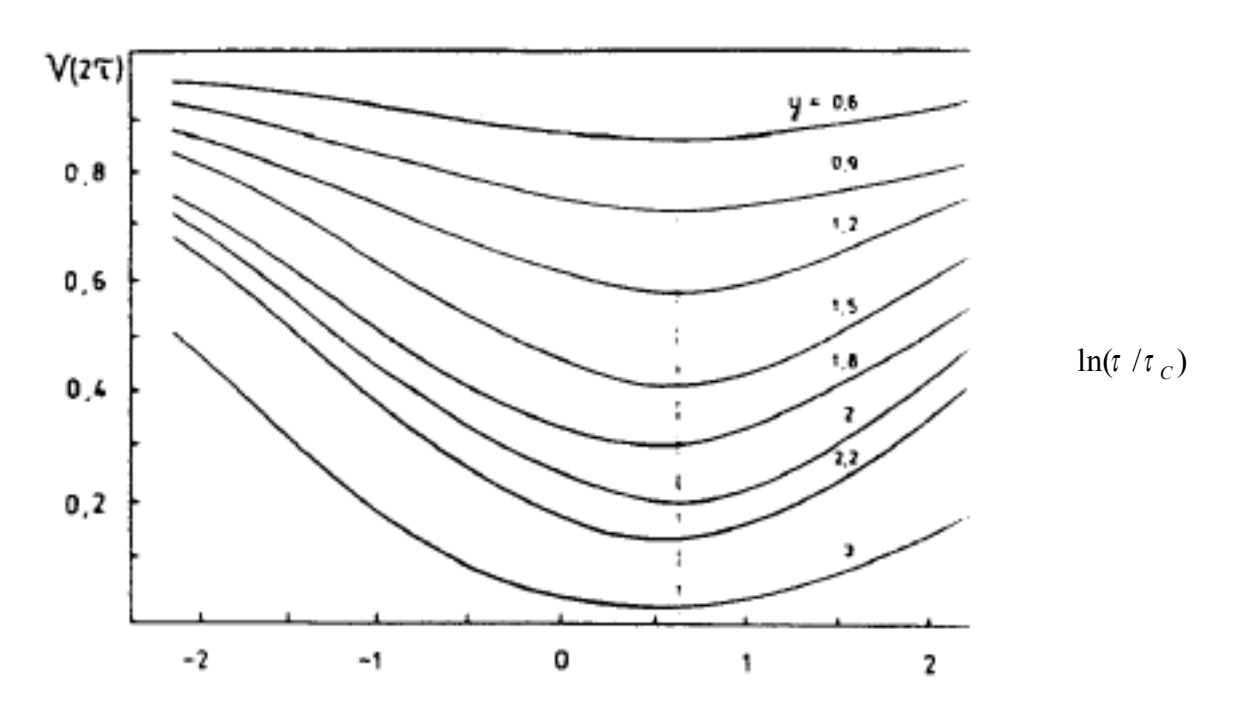

Rys.7.2. Zależności amplitudy sygnału echa spinowego  $V(2\tau)$  od parametru ln(τ/τ<sub>c</sub>) dla różnych wartości  $\sigma^2 \tau^2$ 

Z wykresów, przedstawionych na rys.7.2 wynika, że minimum w zależności amplitudy sygnału echa spinowego *V*(2τ) od parametru ln(τ/τ<sub>c</sub>) obserwuje się, gdy α = τ/τ<sub>c</sub> ≈ 1,9. A zatem badając temperaturowe zależności amplitudy sygnału echa spinowego *V* (2<sup>τ</sup> ) przy różnych <sup>τ</sup> można otrzymać doświadczalnie temperaturową zależność parametru *τ<sub>c</sub>* i sprawdzić, czy spełnia ta zależność prawo Arrheniusa τ<sub>c</sub> = τ<sub>0</sub> exp $(E_a/kT)$  .